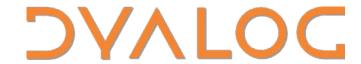

Elsinore 2019

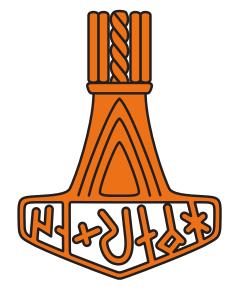

# What's New with HTMLRenderer

Brian Becker, Dyalog APL Tools Architect

#### **HTMLRenderer**

- Dyalog APL object
  - 'hr' □WC 'HTMLRenderer' 'Hello!'
  - (hr←□NEW , < 'HTMLRenderer').HTML←'Hello!'

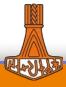

## **HTMLRenderer**

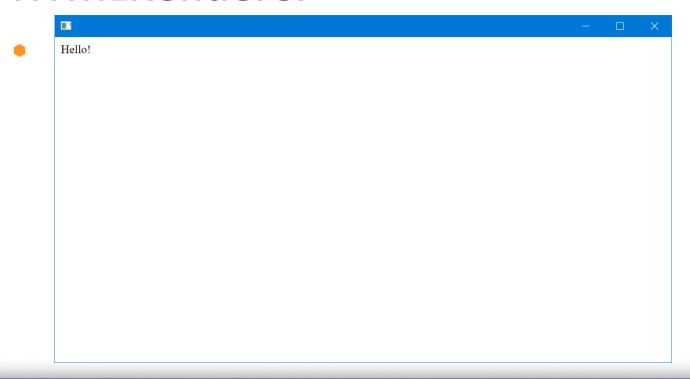

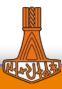

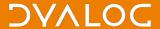

#### **HTMLRenderer**

- Dyalog APL object
  - 'hr' □WC 'HTMLRenderer' 'Hello!'
  - (hr←□NEW ,<'HTMLRenderer').HTML←'Hello!'</li>
- Interface to the Chromium Embedded Framework (CEF)
  - Chromium Web Browser the foundation for Google Chrome
- Renders HTML5/CSS/JavaScript

- Adobe Acrobat
- Amazon Music
- Evernote
- Google Web Designer
- MATLAB
- Sling TV
- Steam

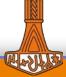

- Born in 2017 (Dyalog v16.0)
  - What is this?
  - Sometimes makes a mess (SYSERROR)

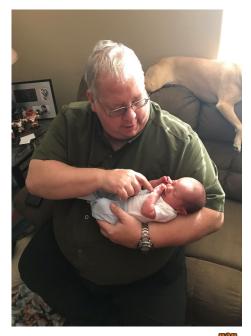

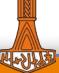

- Born in 2017 (Dyalog v16.0)
  - What is this?
  - Sometimes makes a mess (SYSERROR)
- Grows up a bit in 2018 (Dyalog v17.0)
  - Falls over less often

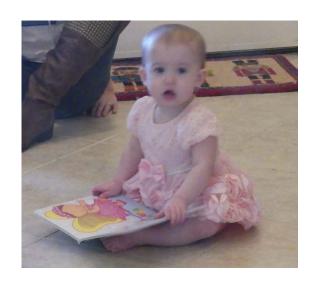

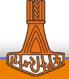

- Born in 2017 (Dyalog v16.0)
  - What is this?
  - Sometimes makes a mess (SYSERROR)
- Grows up a bit in 2018 (Dyalog v17.0)
  - Falls over less often
  - Interesting to play with

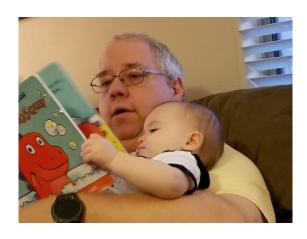

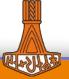

- Born in 2017 (Dyalog v16.0)
  - What is this?
  - Sometimes makes a mess (SYSERROR)
- Grows up a bit in 2018 (Dyalog v17.0)
  - Falls over less often
  - Interesting to play with
- Standing up (Dyalog v17.1)
  - Started communicating more (WebSockets)
  - Going places (Windows, macOS and Linux)

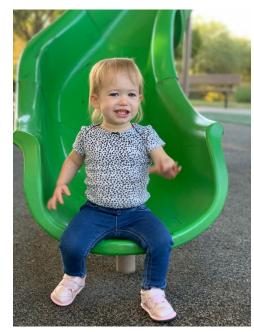

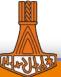

# **Cross platform**

- Windows / macOS / Linux
- Write once, deliver on any platform
- **TamStat**

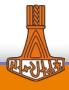

## New and changed properties

 Properties have been implemented on platforms that support them

HTMLRenderer Properties as implemented as of 5 Sept 201

| HTMLRenderer Properties as implemented as of 5 Sept 2019 |         |        |       |
|----------------------------------------------------------|---------|--------|-------|
| Property                                                 | Windows | Mac OS | Linux |
| Туре                                                     | +       | +      | +     |
| HTML                                                     | +       | +      | +     |
| Posn                                                     | +       | +      | +     |
| Size                                                     | +       | +      | +     |
| URL                                                      | +       | +      | +     |
| Coord                                                    | +       | +      | +     |
| Border *                                                 | -       | -      | -     |
| Visible                                                  | +       | +      | +     |
| Event                                                    | +       | +      | +     |
| Sizeable *                                               | +       | +      | -     |
| Moveable *                                               | -       | -      | -     |
| SysMenu *                                                | +       | -      | -     |
| MaxButton *                                              | +       | -      | -     |
| MinButton *                                              | +       | +      | -     |
| IconObj                                                  | +       | !      | 1     |
| Data                                                     | +       | +      | +     |
| Attach                                                   | +       | !      | 1     |
| KeepOnClose                                              | +       | +      | +     |
| AsChild                                                  | +       | !      | 1     |
| InterceptedURLs                                          | +       | +      | +     |
| CEFVersion                                               | +       | +      | !     |
| Caption                                                  | +       | +      | +     |
| MethodList                                               | +       | +      | +     |
| ChildList                                                | +       | +      | +     |
| EventList                                                | +       | +      | +     |
| PropList                                                 | +       | +      | +     |

- \* indicates settable at creation time only
- + indicates it works
- indicates it has no effect
- ! Indicates it produces an error

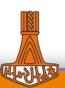

# New and changed properties

- Properties have been implemented on platforms that support them
- IconObj added
- CEFVersion added
- Caption added

```
<title>My Caption</title>
Caption←'My Caption'
```

InterceptedURLs didn't change... (sort of)

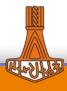

# InterceptedURLs

- Introduced in v17.0
- Determines whether a request for a resource is passed to the net, or back to APL

Probably made obsolete in v17.1

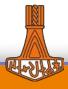

# New and interesting methods

- ShowDevTools
  - Renderer.ShowDevTools 1

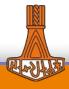

#### New and interesting methods

```
Elements Console Sources Network Performance Memory Application Security Audits
                                                                                                            Computed Event Listeners >>
 <html>
                                                                                                    Filter
 * <head>...</head>
                                                                                                                                    :hov .cls +
... * (body) == 50
                                                                                                    element.style {
  ▼<div id="wrapper">
    v<div id="cube" style="transform: rotateX(0deg) rotateY(180deg);">
                                                                                                    body {
                                                                                                                                        cube.css:1
     *<div class="face one">...</div>
                                                                                                       background-color: Inavy;
       <div class="face two">Simple 3D Cube Demo</div>
      * <div class="face three">...</div>
      ▶ <div class="face four">...</div>
                                                                                                                              user agent stylesheet
      ▶ <div class="face five">...</div>
                                                                                                       display: block;
       <div class="face six">This face intentionally left blank.</div>
                                                                                                       margin: > 8px:
      </div>
    </div>
    <script src="cube.js"></script>
                                                                                                                </body>
 </html>
                                                                                                                   border
                                                                                                                     nadding
                                                                                                                       820 × 400
html body
```

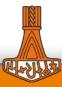

## New and interesting methods

- ShowDevTools
  - Renderer.ShowDevTools 1
- PrintToPDF
  - Prints rendering to PDF file
  - Renderer.PrintToPDF '/tmp/myfile.pdf'

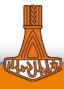

#### **New Events**

- SelectCertificate
  - Used when requesting a resource that requires a certificate. A dialog box opens to allow you to select the certificate to use.
- DoPopup
  - When the client requests that a resource be loaded in a new window, a DoPopup event is triggered.

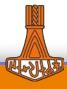

#### **New Events**

```
□ - □ ×

Dyalog.com
```

```
∇ {r} ← DoPopupDemo2 args; prop
[1]
       :If 0∈ρargs
           prop←('Size'(10 20))('Event'('onClose' (¬□SI)))('Event'('onDoPopup' (¬□SI)))
[2]
[3]
           Renderers←, □NEW'HTMLRenderer'prop A create a new renderer
[4]
           Renderers[1].HTML←'<a href="http://www.dyalog.com" target="_blank">Dyalog.com</a>'
[5]
       :Else
[6]
           :Select 2>args A select based on event
[7]
           :Case 'DoPopup' A DoPopup event?
[8]
               Renderers,←□NEW'HTMLRenderer'(,⊂'URL'(3⊃args)) A create a new renderer
[9]
           :Case 'Close' A Close window event?
[10]
               MEX'Renderers'
[11]
           :EndSelect
Γ12]
       :EndIf
 \nabla
```

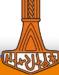

#### WebSockets

- What's a WebSocket?
  - A bi-directional, asynchronous, communications channel between client and server
  - In standard HTTP, all requests are initiated from the client. The server can only respond to a request.
  - The client can request to "upgrade" the HTTP connection to a WebSocket, which the server can accept or reject.
- Once a WebSocket is established, either side can send a message. No response is required.
- Either side can close the WebSocket.
- You can have multiple WebSockets to any combination of local or remote servers.

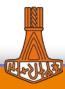

#### WebSockets

- Uses
  - Pushing information
    - "financial ticker", chat services, notifications, education
  - Databinding
    - Keeping data in your workspace in sync with the data displayed in the GUI
      - Changes made in the GUI are updated in the workspace
      - Changes in the workspace are displayed on the client

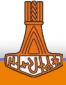

#### **Utilities and Frameworks**

- HttpUtils
  - Utilities to convert HTTPRequest event arguments and results

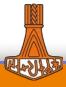

#### **Utilities and Frameworks**

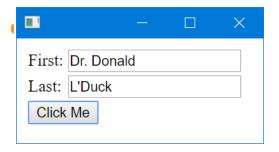

```
10⊃args
first=Dr.+Donald&last=L%27Duck
      req←□NEW HttpUtils.Request args
      req.FormData
first Dr. Donald
      L'Duck
 last
```

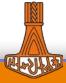

#### **Utilities and Frameworks**

- HttpUtils
  - Utilities to convert HTTPRequest event arguments and results
- EasyGUI
  - A collection of interactions that can be used stand-alone or in combination
  - Josh will be presenting EasyGUI in the next presentation
- DUI Dyalog User Interface <a href="https://github.com/Dyalog/DUI">https://github.com/Dyalog/DUI</a>
  - Library for Web Content Creation
  - Server
    - MiServer for running over the net
    - HRServer (HTMLRenderer server) for running as a desktop app

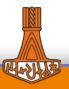

#### DUI

- Page class
  - Self-contained MiPage using internal HTMLRenderer
- MiSite

```
DUI.Run '/path/to/misite' A run locally using HTMLRenderer
DUI.Run '/path/to/misite' port A run on net using MiServer
```

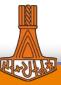

# In the pipeline

- A couple minor tweaks to HTMLRenderer
  - Extend default root (http[s]://dyalog\_root) to allow other protocols (ws[s]:// for WebSockets)
  - Support references to file:// to read files directly rather than pass request back to the workspace
- DUI
  - DoPopup support
  - Databinding
  - Documentation, Tutorials

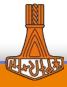

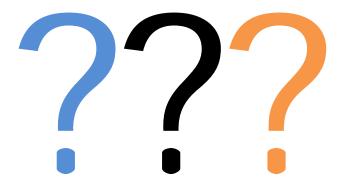

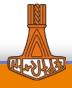